## **Schemat postępowania z korespondencją zewnętrzną w systemie EZD (przyjmowanie)**

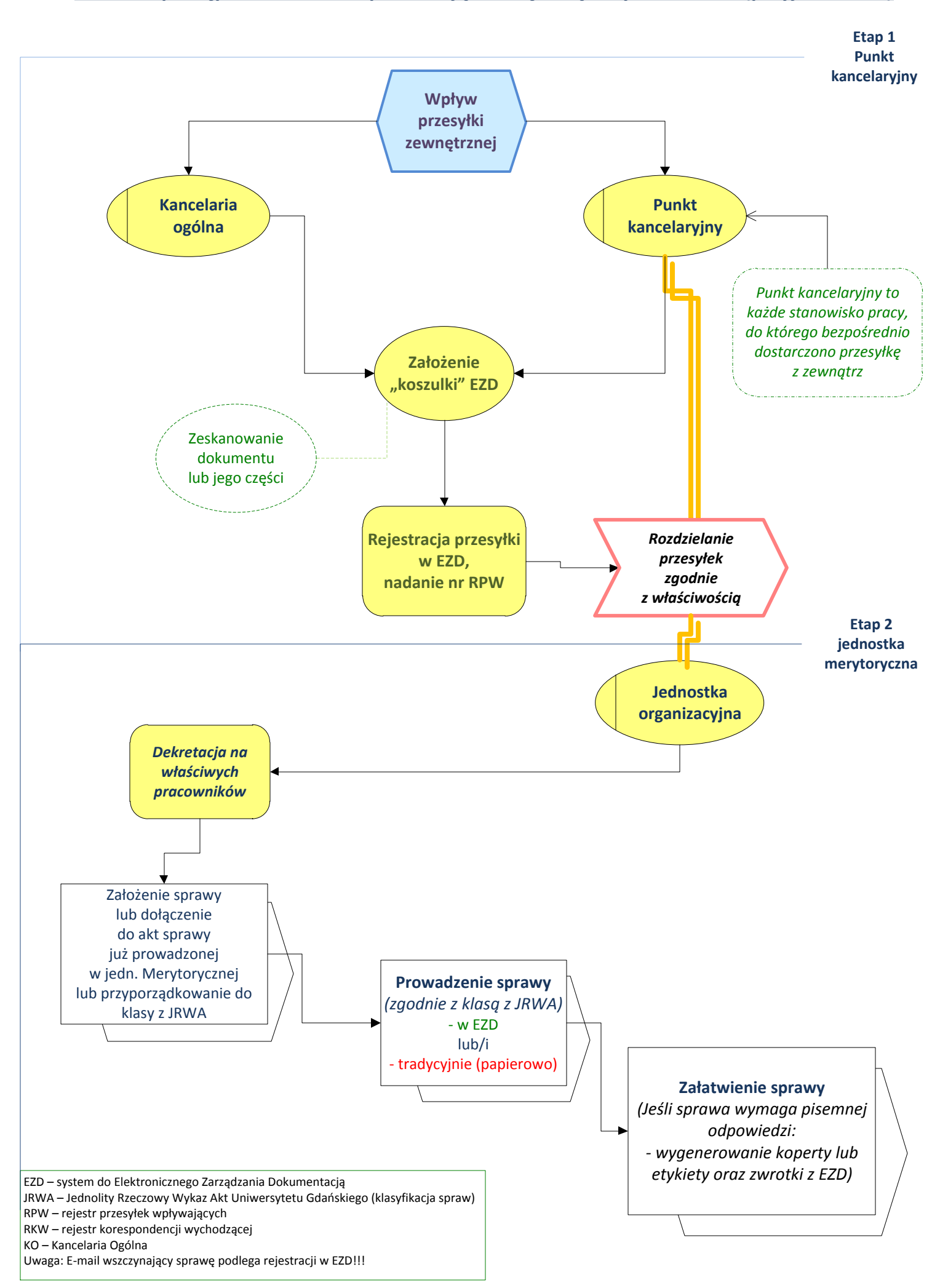